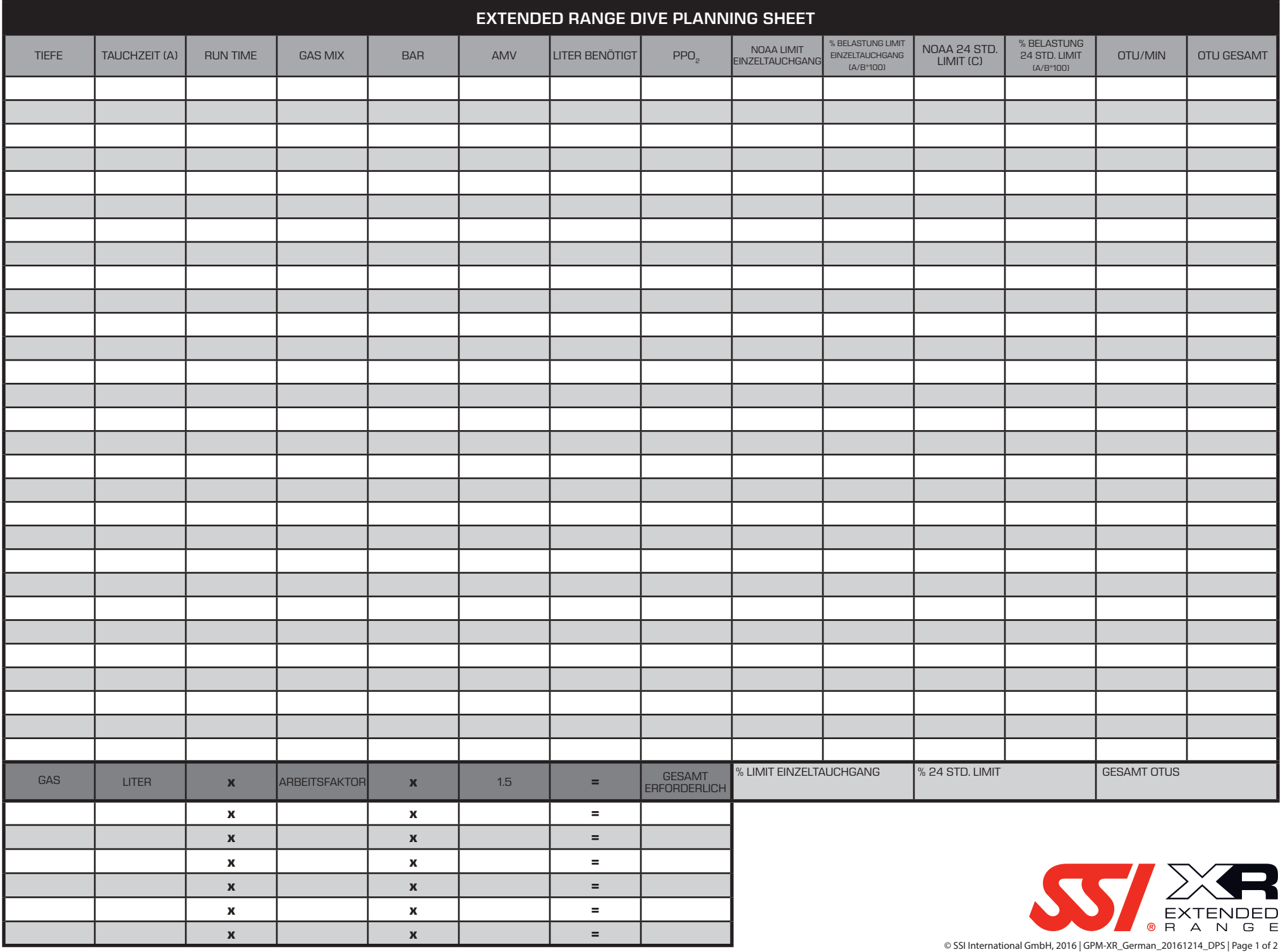

# *Best Mix Trimix Berechnung*

Schritt 1: Berechnen Sie den Sauerstoffanteil (O $_{\rm 2}$ ) der Trimixmischung wie Sie das bei Nitrox machen.

Schritt 2: Berechnen Sie den Stickstoffanteil (N<sub>2</sub>). Zuerst müssen Sie entscheiden ob Sie Sauerstoff als narkotisch, oder nicht-narkotisch verwenden. Dann müssen Sie entscheiden welche narkotische Tiefe Sie verwenden. Versuchen Sie einen Mix zu bekommen, der einem flachen Tauchgang mit Luft entspricht.

Wie vorher besprochen, können Anzeichen und Symptome einer Stickstoffnarkose ab einer Tiefe von 24 Metern auftreten. Im SSI Extended Range Trimix Program beträgt die maximal erlaubte Tiefe 35 Meter.

## *Wenn Sie den Stickstoffanteil mi Sauerstoff als nicht-narkotisch berechnen, wird*  Ihnen die Antwort nur den Wert für Stickstoff N<sub>2</sub> aufzeigen.

Wenn Sie Sauerstoff als narkotisch einbeziehen, zeigt Ihnen die Antwort einen Wert für N<sub>2</sub> und O<sub>2</sub>.

Schritt 3: Berechnen Sie Helium (He) indem Sie die Gasanteile aus Schritt 1 und 2 von 100% abziehen.

Kennzeichnen Sie die Trimixmischung indem Sie den Sauerstoffwert zuerst nenne, dann Helium. Stickstoff ergibt sich aus dem Rechenunterschied der Gasmischung und wird selten notiert.

## **Beispiel Berechnung:**

Planen Sie einen Tauchgang zu einer Tiefe von 43 Meter im Salzwasser (msw). Dabei verwenden Sie einen ppO<sub>2</sub> von 1.4 und eine END (Equivalent Narcotic Depth) von 24 Metern.

**Schritt 1:**

1,4 / 5,3 bar (43 msw) = 0,26 oder 26% O<sub>2</sub>

Schritt 2.A - O<sub>2</sub> als narkotisch:

3,4 bar (24 msw) / 5,3 bar (43 msw) = 0,64 or 64% (O<sub>2</sub> und N<sub>2</sub>)

## **Schritt 2.B - O2 als nicht-narkotisch**

Multiplizieren Sie die Antwort aus 2.A mit 0,79, um den Stickstoffanteil in % zu errechnen.

0,64 \* 0,79 = 0,50 oder 50% (N<sub>2</sub>)

### **Schritt 3.A:**

100% - 64% (O<sub>2</sub> und N<sub>2</sub>) = 36% (He)

### **Schritt 3.B:**

100% - {26% (O<sub>2</sub>) + 50% (N<sub>2</sub>)} = 24% (He)

Trimix A: TMX 26/36 (O<sub>2</sub> narkotisch) Trimix B: TMX 26/24 (O $_{\rm _2}$  nicht-narkotisch)

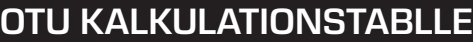

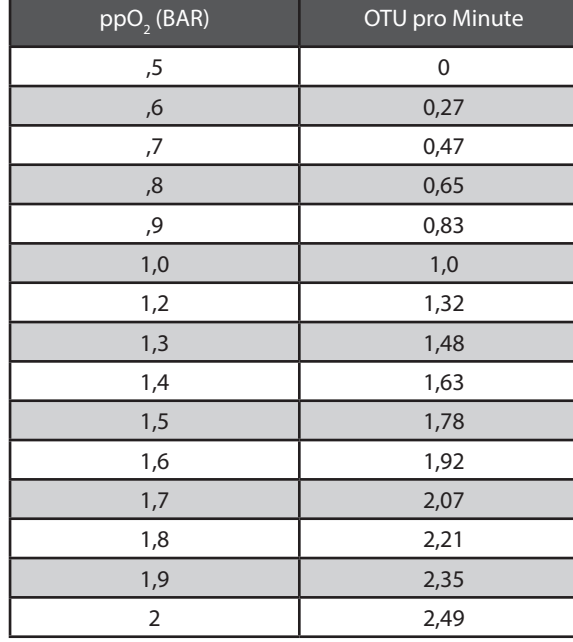

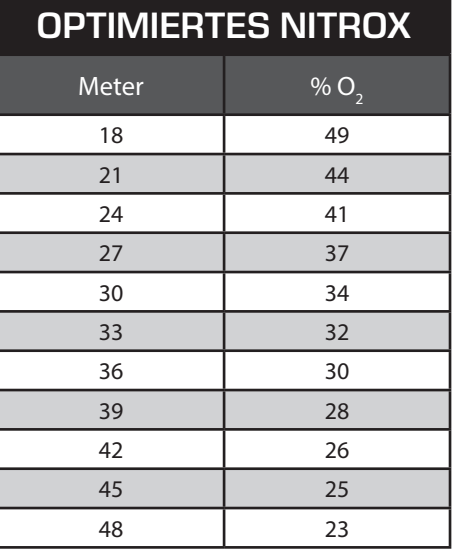

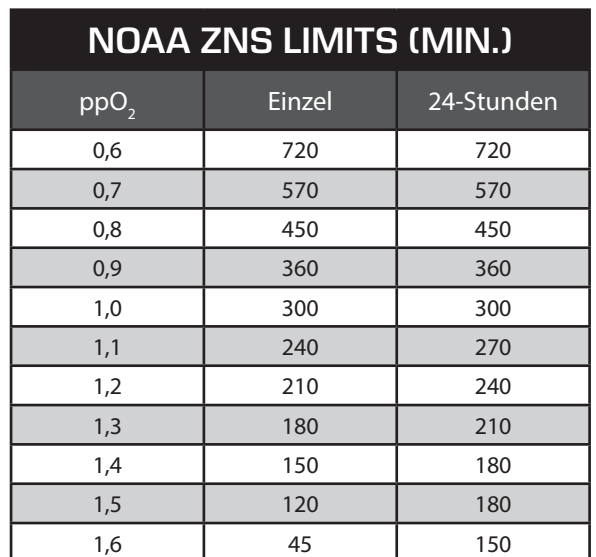

### **Formeln**

 $BAR = (Tiefe in msw/10) + 1$  $ppO_2 = FO_2$  x BAR

$$
FO_2 = ppO_2 / BAR
$$

**AMV Berechnung:**

(BAR<sub>A</sub> - BAR<sub>E</sub>) x C / P

Minuten

A = Anfangsdruck

 $E =$  End Druck

C = Flaschenvolumen in Litern

P = Druck in der Tiefe (BAR)

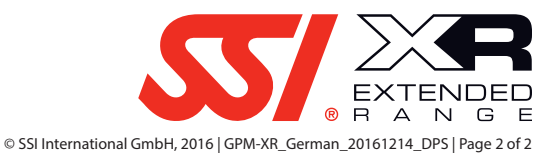